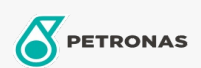

Entretien du Véhicule

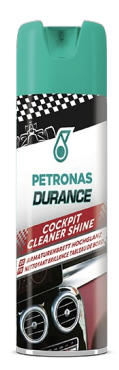

## PETRONAS Durance Fairings Renewer 150 gr (8602)

## Gamme:

Description longue: Pâte pour le polissage manuel des phares ternes et autres surfaces en plastique dur brillant. Améliore leur luminosité pour la conduite de nuit. Grâce à sa formule, il élimine l'opacité superficielle des phares en plastique des voitures et des motos et convient également pour le polissage des pare-brises de scooters et de motos ainsi que des fenêtres en plastique des camping-cars et des bateaux. Facile à utiliser, il ne nécessite aucun outil.

**A** Fiche produit